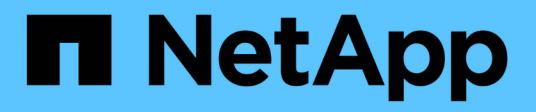

# **Los geht's** Amazon FSx for NetApp ONTAP

NetApp November 28, 2023

This PDF was generated from https://docs.netapp.com/de-de/bluexp-fsx-ontap/start/concept-fsx-aws.html on November 28, 2023. Always check docs.netapp.com for the latest.

# **Inhalt**

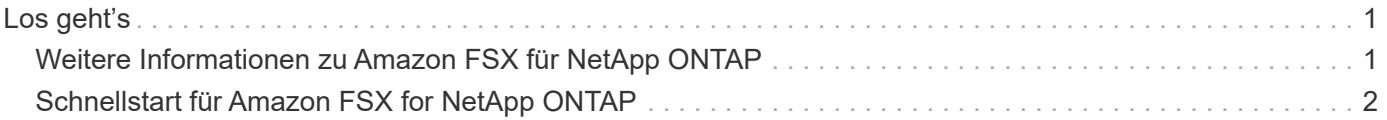

# <span id="page-2-0"></span>**Los geht's**

# <span id="page-2-1"></span>**Weitere Informationen zu Amazon FSX für NetApp ONTAP**

["Amazon FSX für NetApp ONTAP"](https://docs.aws.amazon.com/fsx/latest/ONTAPGuide/what-is-fsx-ontap.html) Ist ein vollständig gemanagter Service, mit dem Kunden Dateisysteme mit dem Storage-Betriebssystem NetApp ONTAP starten und ausführen können. FSX für ONTAP bietet dieselben Funktionen, Performance und Managementfunktionen, die NetApp Kunden vor Ort nutzen. Außerdem bietet sie die Einfachheit, Agilität, Sicherheit und Skalierbarkeit eines nativen AWS Service.

### **Funktionen**

- Die Konfiguration oder das Management von Storage-Systemen, Software oder Backups ist nicht erforderlich.
- Unterstützung der Protokolle CIFS, iSCSI, NFSv3, NFSv4.x und SMB v2.0 V3.1.1
- Kostengünstige, praktisch unbegrenzte Storage-Kapazität auf dem verfügbaren IA Storage Tier (selten zugegriffen)
- Für die Ausführung auf latenzempfindlichen Applikationen, einschließlich Oracle RAC, zertifiziert.
- Optionen für Pakete und Pay-as-you-go-Preise:

### **Zusätzliche Funktionen in BlueXP**

- FSX for ONTAP wird unterstützt, wenn BlueXP im *Standard* oder *Restricted*-Modus verwendet wird.
	- Der Standardmodus nutzt die BlueXP SaaS-Ebene für volle Funktionalität.
	- Der eingeschränkte Modus ist für Unternehmen mit Konnektivitätsbeschränkungen verfügbar.

Siehe ["BlueXP Implementierungsmodi"](https://docs.netapp.com/us-en/bluexp-setup-admin/concept-modes.html) Finden Sie weitere Informationen.

- Wird Verwendet ["BlueXP"](https://docs.netapp.com/us-en/bluexp-family/) Und einen Connector in AWS können Sie Volumes erstellen und managen, Daten replizieren und FSX for ONTAP mit NetApp Cloud-Services wie BlueXP Klassifizierung und BlueXP Kopier- und Synchronisierungsfunktion integrieren.
- Mithilfe von künstlicher Intelligenz (KI) hilft Ihnen die BlueXP Klassifizierung dabei, den Datenkontext zu verstehen und sensible Daten in Ihren FSX für ONTAP-Konten zu identifizieren. ["Weitere Informationen ."](https://docs.netapp.com/us-en/bluexp-classification/concept-cloud-compliance.html).
- Mit der BlueXP Kopier- und Synchronisierungsfunktion können Sie die Datenmigration zu jedem beliebigen Ziel in der Cloud oder vor Ort automatisieren. ["Weitere Informationen ."](https://docs.netapp.com/us-en/bluexp-copy-sync/concept-cloud-sync.html)

## **Kosten**

Ihr FSX für ONTAP Konto wird von AWS verwaltet und nicht von BlueXP. Siehe ["Amazon FSX for NetApp](https://docs.aws.amazon.com/fsx/latest/ONTAPGuide/what-is-fsx-ontap.html) [ONTAP: Erste Schritte"](https://docs.aws.amazon.com/fsx/latest/ONTAPGuide/what-is-fsx-ontap.html).

Durch die Nutzung des Connectors in AWS und der optionalen Datenservices wie BlueXP Kopier- und Synchronisierungsfunktionen und BlueXP Klassifizierung entstehen zusätzliche Kosten.

## **Unterstützte Regionen**

["Unterstützte Amazon Regionen anzeigen."](https://aws.amazon.com/about-aws/global-infrastructure/regional-product-services/)

## **Hilfe wird abgerufen**

Amazon FSX für NetApp ONTAP ist eine AWS-First-Party-Lösung. Wenn Sie Fragen oder Probleme des technischen Supports im Zusammenhang mit Ihrem FSX für ONTAP-Filesystem, Ihrer Infrastruktur oder jeder Lösung, die diesen Service verwendet, verwenden Sie das Support-Center in Ihrer AWS-Managementkonsole, um einen Support-Fall für AWS zu eröffnen. Wählen Sie den Service "FSX for ONTAP" und die entsprechende Kategorie aus. Geben Sie die verbleibenden Informationen an, die zur Erstellung Ihres AWS-Supportfalls erforderlich sind.

Bei allgemeinen Fragen zu BlueXP oder BlueXP Storage-Lösungen und -Services können Sie mit dem Inline-Chat von BlueXP beginnen.

Wenn Sie Probleme beim technischen Support haben, die speziell mit BlueXP oder BlueXP Storage-Lösungen und -Services zu tun haben, können Sie ein NetApp Support-Ticket erstellen. Verwenden Sie dazu die Seriennummer Ihres BlueXP Accounts. Das müssen Sie ["registrieren Sie Ihr BlueXP-Konto"](https://docs.netapp.com/us-en/bluexp-fsx-ontap/support/task-support-registration.html) Um den Support zu aktivieren.

# <span id="page-3-0"></span>**Schnellstart für Amazon FSX for NetApp ONTAP**

Wird Verwendet ["BlueXP"](https://docs.netapp.com/us-en/bluexp-family/), Sie können mit FSX für ONTAP in nur wenigen Schritten beginnen.

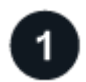

### **Einrichten einer IAM-Rolle in AWS**

Zum Erstellen oder Managen einer FSX for ONTAP-Arbeitsumgebung müssen Sie AWS-Zugangsdaten zu BlueXP hinzufügen. Dazu stellen Sie den ARN einer IAM-Rolle bereit, die BlueXP die Berechtigungen gibt, die zum Erstellen einer FSX for ONTAP-Arbeitsumgebung erforderlich sind. Dazu ist es erforderlich ["Richten Sie](https://docs.netapp.com/de-de/bluexp-fsx-ontap/requirements/task-setting-up-permissions-fsx.html) [eine IAM-Rolle ein, mit der BlueXP SaaS die Rolle übernehmen kann"](https://docs.netapp.com/de-de/bluexp-fsx-ontap/requirements/task-setting-up-permissions-fsx.html).

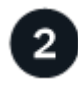

### **FSX für ONTAP-Arbeitsumgebungen erstellen**

Unbedingt ["Schaffung einer FSX für ONTAP Arbeitsumgebung"](https://docs.netapp.com/de-de/bluexp-fsx-ontap/use/task-creating-fsx-working-environment.html) Vor dem Hinzufügen von Volumes:

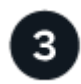

### **Connector für AWS erstellen**

Sie müssen eine haben ["Connector für AWS"](https://docs.netapp.com/us-en/bluexp-setup-admin/concept-connectors.html#how-to-create-a-connector) So öffnen Sie die FSX für die Arbeitsumgebung von ONTAP: Erstellen Sie Volumes oder führen Sie andere Aktionen durch. Wenn ein Connector erforderlich ist, werden Sie von BlueXP aufgefordert, wenn dieser nicht bereits aktiv ist.

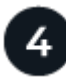

#### **Fügen Sie ein Volume hinzu und mounten Sie es**

Das können Sie ["FSX für ONTAP Volumes erstellen und mounten"](https://docs.netapp.com/de-de/bluexp-fsx-ontap/use/task-add-fsx-volumes.html) Verwendung von BlueXP.

#### **Wie es weiter geht**

Jetzt können Sie BlueXP für das Management Ihrer Volumes nutzen und zusätzliche Services wie Replizierung, Kopieren, Synchronisieren und Klassifizieren konfigurieren.

### **Copyright-Informationen**

Copyright © 2023 NetApp. Alle Rechte vorbehalten. Gedruckt in den USA. Dieses urheberrechtlich geschützte Dokument darf ohne die vorherige schriftliche Genehmigung des Urheberrechtsinhabers in keiner Form und durch keine Mittel – weder grafische noch elektronische oder mechanische, einschließlich Fotokopieren, Aufnehmen oder Speichern in einem elektronischen Abrufsystem – auch nicht in Teilen, vervielfältigt werden.

Software, die von urheberrechtlich geschütztem NetApp Material abgeleitet wird, unterliegt der folgenden Lizenz und dem folgenden Haftungsausschluss:

DIE VORLIEGENDE SOFTWARE WIRD IN DER VORLIEGENDEN FORM VON NETAPP ZUR VERFÜGUNG GESTELLT, D. H. OHNE JEGLICHE EXPLIZITE ODER IMPLIZITE GEWÄHRLEISTUNG, EINSCHLIESSLICH, JEDOCH NICHT BESCHRÄNKT AUF DIE STILLSCHWEIGENDE GEWÄHRLEISTUNG DER MARKTGÄNGIGKEIT UND EIGNUNG FÜR EINEN BESTIMMTEN ZWECK, DIE HIERMIT AUSGESCHLOSSEN WERDEN. NETAPP ÜBERNIMMT KEINERLEI HAFTUNG FÜR DIREKTE, INDIREKTE, ZUFÄLLIGE, BESONDERE, BEISPIELHAFTE SCHÄDEN ODER FOLGESCHÄDEN (EINSCHLIESSLICH, JEDOCH NICHT BESCHRÄNKT AUF DIE BESCHAFFUNG VON ERSATZWAREN ODER -DIENSTLEISTUNGEN, NUTZUNGS-, DATEN- ODER GEWINNVERLUSTE ODER UNTERBRECHUNG DES GESCHÄFTSBETRIEBS), UNABHÄNGIG DAVON, WIE SIE VERURSACHT WURDEN UND AUF WELCHER HAFTUNGSTHEORIE SIE BERUHEN, OB AUS VERTRAGLICH FESTGELEGTER HAFTUNG, VERSCHULDENSUNABHÄNGIGER HAFTUNG ODER DELIKTSHAFTUNG (EINSCHLIESSLICH FAHRLÄSSIGKEIT ODER AUF ANDEREM WEGE), DIE IN IRGENDEINER WEISE AUS DER NUTZUNG DIESER SOFTWARE RESULTIEREN, SELBST WENN AUF DIE MÖGLICHKEIT DERARTIGER SCHÄDEN HINGEWIESEN WURDE.

NetApp behält sich das Recht vor, die hierin beschriebenen Produkte jederzeit und ohne Vorankündigung zu ändern. NetApp übernimmt keine Verantwortung oder Haftung, die sich aus der Verwendung der hier beschriebenen Produkte ergibt, es sei denn, NetApp hat dem ausdrücklich in schriftlicher Form zugestimmt. Die Verwendung oder der Erwerb dieses Produkts stellt keine Lizenzierung im Rahmen eines Patentrechts, Markenrechts oder eines anderen Rechts an geistigem Eigentum von NetApp dar.

Das in diesem Dokument beschriebene Produkt kann durch ein oder mehrere US-amerikanische Patente, ausländische Patente oder anhängige Patentanmeldungen geschützt sein.

ERLÄUTERUNG ZU "RESTRICTED RIGHTS": Nutzung, Vervielfältigung oder Offenlegung durch die US-Regierung unterliegt den Einschränkungen gemäß Unterabschnitt (b)(3) der Klausel "Rights in Technical Data – Noncommercial Items" in DFARS 252.227-7013 (Februar 2014) und FAR 52.227-19 (Dezember 2007).

Die hierin enthaltenen Daten beziehen sich auf ein kommerzielles Produkt und/oder einen kommerziellen Service (wie in FAR 2.101 definiert) und sind Eigentum von NetApp, Inc. Alle technischen Daten und die Computersoftware von NetApp, die unter diesem Vertrag bereitgestellt werden, sind gewerblicher Natur und wurden ausschließlich unter Verwendung privater Mittel entwickelt. Die US-Regierung besitzt eine nicht ausschließliche, nicht übertragbare, nicht unterlizenzierbare, weltweite, limitierte unwiderrufliche Lizenz zur Nutzung der Daten nur in Verbindung mit und zur Unterstützung des Vertrags der US-Regierung, unter dem die Daten bereitgestellt wurden. Sofern in den vorliegenden Bedingungen nicht anders angegeben, dürfen die Daten ohne vorherige schriftliche Genehmigung von NetApp, Inc. nicht verwendet, offengelegt, vervielfältigt, geändert, aufgeführt oder angezeigt werden. Die Lizenzrechte der US-Regierung für das US-Verteidigungsministerium sind auf die in DFARS-Klausel 252.227-7015(b) (Februar 2014) genannten Rechte beschränkt.

### **Markeninformationen**

NETAPP, das NETAPP Logo und die unter [http://www.netapp.com/TM](http://www.netapp.com/TM\) aufgeführten Marken sind Marken von NetApp, Inc. Andere Firmen und Produktnamen können Marken der jeweiligen Eigentümer sein.